Preparing People to Lead Extraordinary Lives

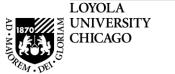

# Loyola University Chicago

## **Student Information System**

Faculty Approval of Engaged Learning Sections in LOCUS

#### **Overview**

LOCUS is used to collect accurate data for Academic Engaged Learning Sections each semester.

Students enter information about their internship or service learning site on-line in order to streamline data collection and allow for efficient reporting of students enrolled in academic internships, service learning, and clinical experiences/fieldwork across the university. It also allows faculty to easily access and approve the data entered by the students.

Please follow the directions in this document to access and approve the Engaged Learning data entered for your course.

Fall 2012 | Regular Academic Session | Loyola University Chicago | Undergraduate

UNIV 390 - 001 (2912) change class

| Internship Seminar: Organizational Change and Community Leadership (Seminar) |                             |                                  |                         |  |  |  |
|------------------------------------------------------------------------------|-----------------------------|----------------------------------|-------------------------|--|--|--|
| Days and Times                                                               | Room                        | Instructor                       | Dates                   |  |  |  |
| Tu 4:15PM-6:45PM                                                             | Mundelein Center - Room 503 | Edvard Munch,<br>Kathryn Jackson | 08/27/2012 - 12/18/2012 |  |  |  |

1.) You can see the status of a student's Engaged Learning data with the *Engaged Learning* column added to your class roster.

| Select display option: <ul> <li>Lin</li> </ul>                                                                                                    | k to Photos           | Include p       | hotos |                                                                                                    | -               | $\mathcal{A}$ |  |  |
|----------------------------------------------------------------------------------------------------|-----------------------|-----------------|-------|----------------------------------------------------------------------------------------------------|-----------------|---------------|--|--|
| Enrolled Students <b>NOTE:</b> Internship or Service                                                                                                    |                       | Grade           | Units | Find   🗖   🗮                                                                                                    | First 1-11 of 1 | Engaged       |  |  |
| Learning icons only appear for<br>class sections which have an<br>Internship or Service Learning<br>requirement as coded by the<br>department or Registration & |                       | Basis<br>Graded | 3.00  | Undergraduate Arts & Sciences -<br>Biology/Italian                                                                                        | Senior          | Learning      |  |  |
|                                                                                                    |                       | Graded          | 3.00  | Undergraduate Arts & Sciences -<br>Psychology/Biology                                                                                     | ces - Senior    |               |  |  |
|                                                                                                    |                       | Graded          | 3.00  | Undergraduate Arts & Sciences<br>Biology                                                                                                  | Junior          | 1             |  |  |
| Records. If there are no icons<br>the class has not been coded                                                                                                  |                       | Graded          | 3.00  | Undergraduate Arts & Scie<br>Biology/Molecular Biology<br>approve inte                                                                    | enior           | 1             |  |  |
| as an Internship or Service                                                                                                    | inne,Paul             | Graded          | 3.00  | Undergraduate Arts & Scie<br>Psychology: Natural Scien<br>Or Service le                                                                   | ·               | 1             |  |  |
| Learning section in LOCUS.                                                                                                    | Salvador              | Graded          | 3.00  | Ugrd Schl of Communicati<br>Journalism/Spanish data, simply                                                                               | <u> </u>        | 1             |  |  |
| 7                                                                                                    | Kahlo, Frida          | Graded          | 3.00  | Undergraduate Arts & Scie On the icon.<br>English/Political Science                                                                       |                 | 1             |  |  |
| 8 🔲 🧟                                                                                                    | McClintock, Elizabeth | Graded          | 3.00  | Undergraduate Business - Fig 1 for icol<br>Entrepreneurship/Marketing                                                                     | n key.)         | I             |  |  |
| 9 🔲 🖳 e                                                                                                    | Monet,Claude          | Graded          | 3.00  | Undergraduate Arts & Sciences -<br>Anthropology                                                                                           | Senior          |               |  |  |
| 10                                                                                                    | O'Keefe,Georgia       | Graded          | 3.00  | Undergraduate Arts & Sciences -<br>Biology/Neuroscience Junits                                                                            |                 | 1             |  |  |
| 11 🔳 🎉                                                                                                    | <u>Picasso,Pablo</u>  | Graded          | 3.00  | Undergraduate Arts & Sciences -<br>Biology/Arabic Language and Culture/Bioethics/International Sophomore<br>Studies/Islamic World Studies |                 |               |  |  |
| Select All Clear All Printer Friendly Version                                                                                                    |                       |                 |       |                                                                                                    |                 |               |  |  |
| notify selected students notify all students                                                                                                    |                       |                 |       |                                                                                                    |                 |               |  |  |
| Fig. 1<br>Experiential Lea                                                                                                    | arning Icon K         | ey:             |       |                                                                                                    |                 |               |  |  |
| Black icon <b>SL</b> Student hasn't entered their Engaged Learning information as                                                                               |                       |                 |       |                                                                                                    |                 |               |  |  |

Student hasn't entered their Engaged Learning information as of yet.

or SL Student's information is ready for review.

Student's information has been reviewed and approved.

Red icon

Green icon

or

### Approving Engaged Learning

#### **Engaged Learning Details**

| Picasso,Pablo                                                                                                    |                      |                                 |
|----------------------------------------------------------------------------------------------------|----------------------|---------------------------------|
| *Career: Undergraduate v *Term: 1126-Fall 12<br>*Course: 2912 UNIV 390-001 Int Sem:Org Chng&Com Ldrsh                                                                                                    | P                    | Agreement Number: 1             |
| Engaged Learning Site                                                                                                    | Position             |                                 |
| *Organization:00000001301 Q Addington Gallery                                                                                                    | *Start Date:         | 10/15/2012                      |
|                                                                                                    | *End Date:           | 12/12/2012                      |
| *Location: 1 River North Employer Type: Non-Profit                                                                                                    | *Position Title      | 2:                              |
| Department: Curatorial Office Enter New Employer/Location                                                                                                    | Intern               |                                 |
| Supervisor/Contact Information                                                                                                    | Hours/Comp           | <b>NOTE:</b> Once you approve a |
| *Name: Dan Addington                                                                                                    |                      | student's data and save it,     |
| *Title: Owner/Manager                                                                                                    | Hours Per W          |                                 |
| *Email: Dan@addingtongallery.com                                                                                                    | Compensatio          | further editing is not allowed  |
| *Phone: 312/664-6305                                                                                                    | Compensatio          | by the student unless you       |
| Brief Description Including assigned Special Projects/Work:                                                                                                    |                      | uncheck the approval            |
| Assisting in Curatorial department to develop clear and useful interpretive resources, such a<br>and interactive spaces.                                                                                                    | s audio and print    | checkbox and save again.        |
| Learning Objective 2:       Network with the contemporary artistic world and make a good importance of the second second se |                      |                                 |
| 2.) After approving, click "OK" to save<br>and go back to your class roster.                                                                                                    | nd printed guides, d | on-line resources,              |
| *Learn                                                                                                    |                      |                                 |
| Learn 2: Network with the contemporary artistic world and make a good impression.                                                                                                    |                      |                                 |
| Learn tive 3: Learn how to install artistic spaces.                                                                                                    |                      |                                 |
| For I for Use Only           Instructor Approval?         Approved By: Munch,Edvard         08,                                                                                                    | /21/2012             |                                 |
| OK Cancel Apply                                                                                                    |                      |                                 |
| Optional: You may c<br>continue reviewing                                                                                                    |                      |                                 |